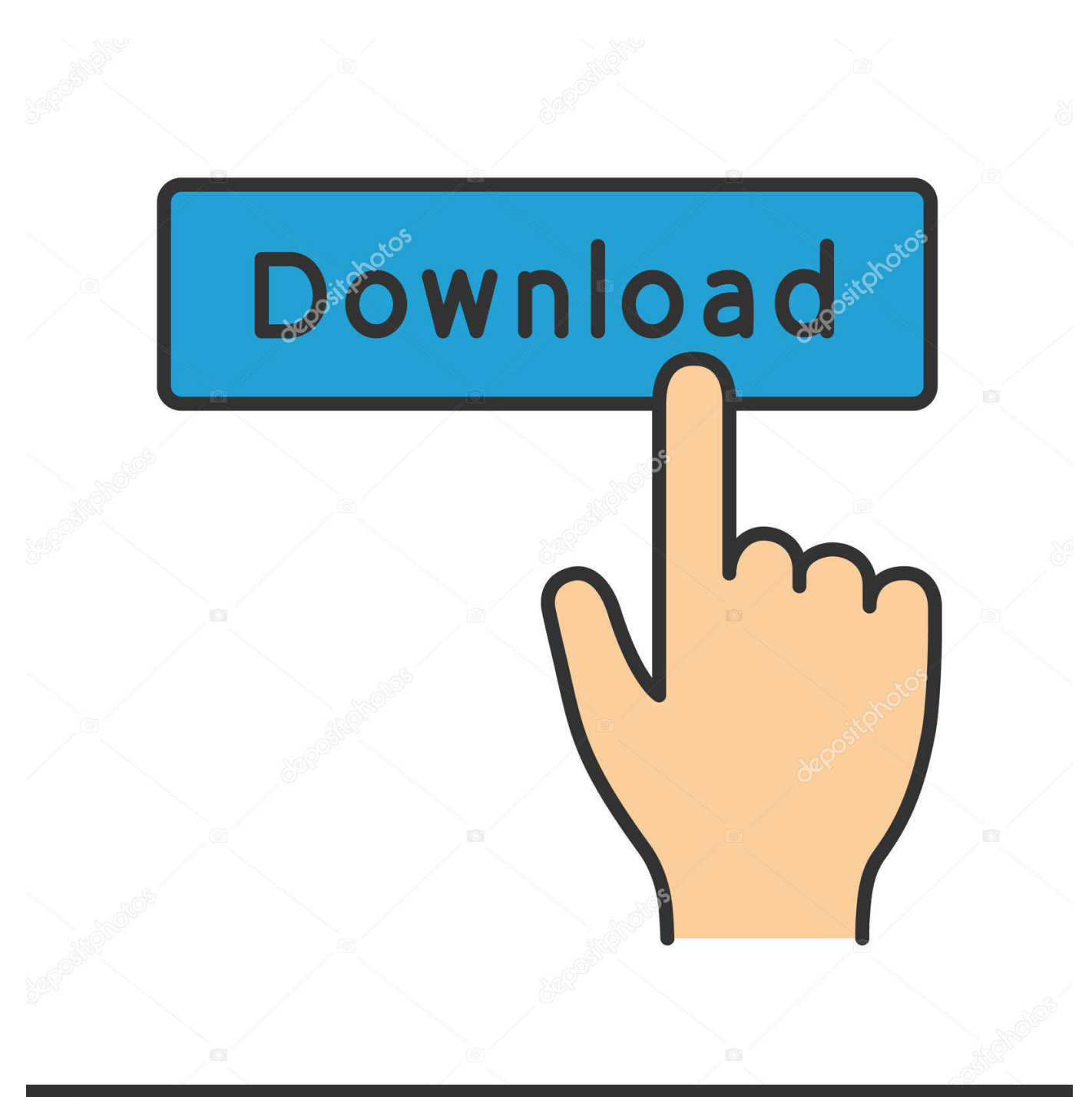

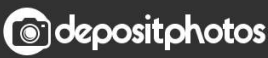

Image ID: 211427236 www.depositphotos.com

[Bruke Disk Image For Backup Mac Using Disk Image For Backup Mac](https://imgfil.com/1vdler)

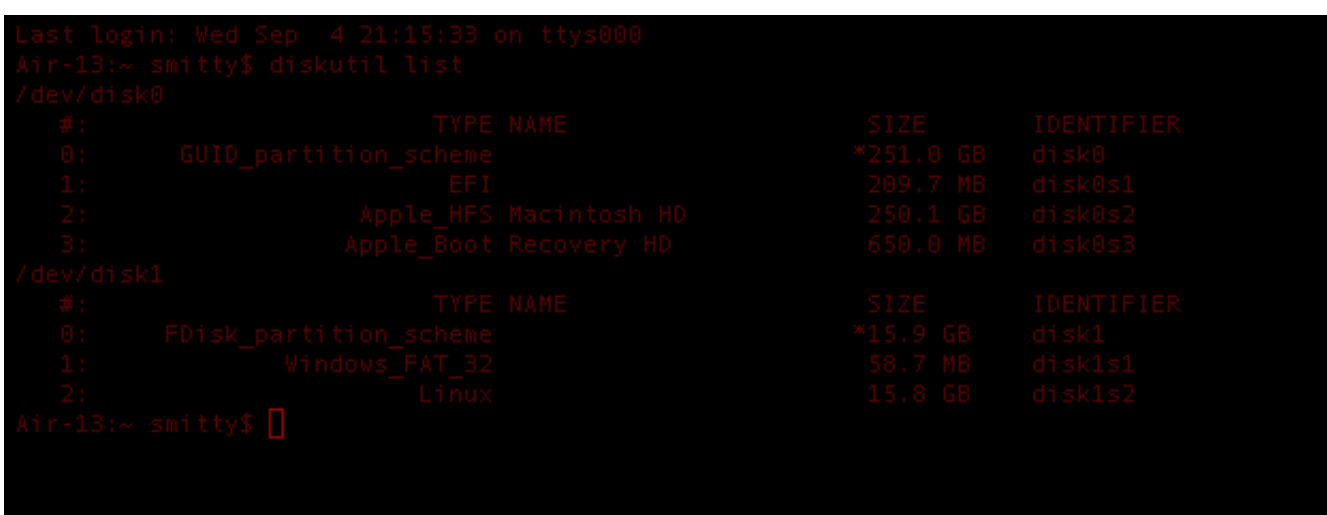

[Bruke Disk Image For Backup Mac Using Disk Image For Backup Mac](https://imgfil.com/1vdler)

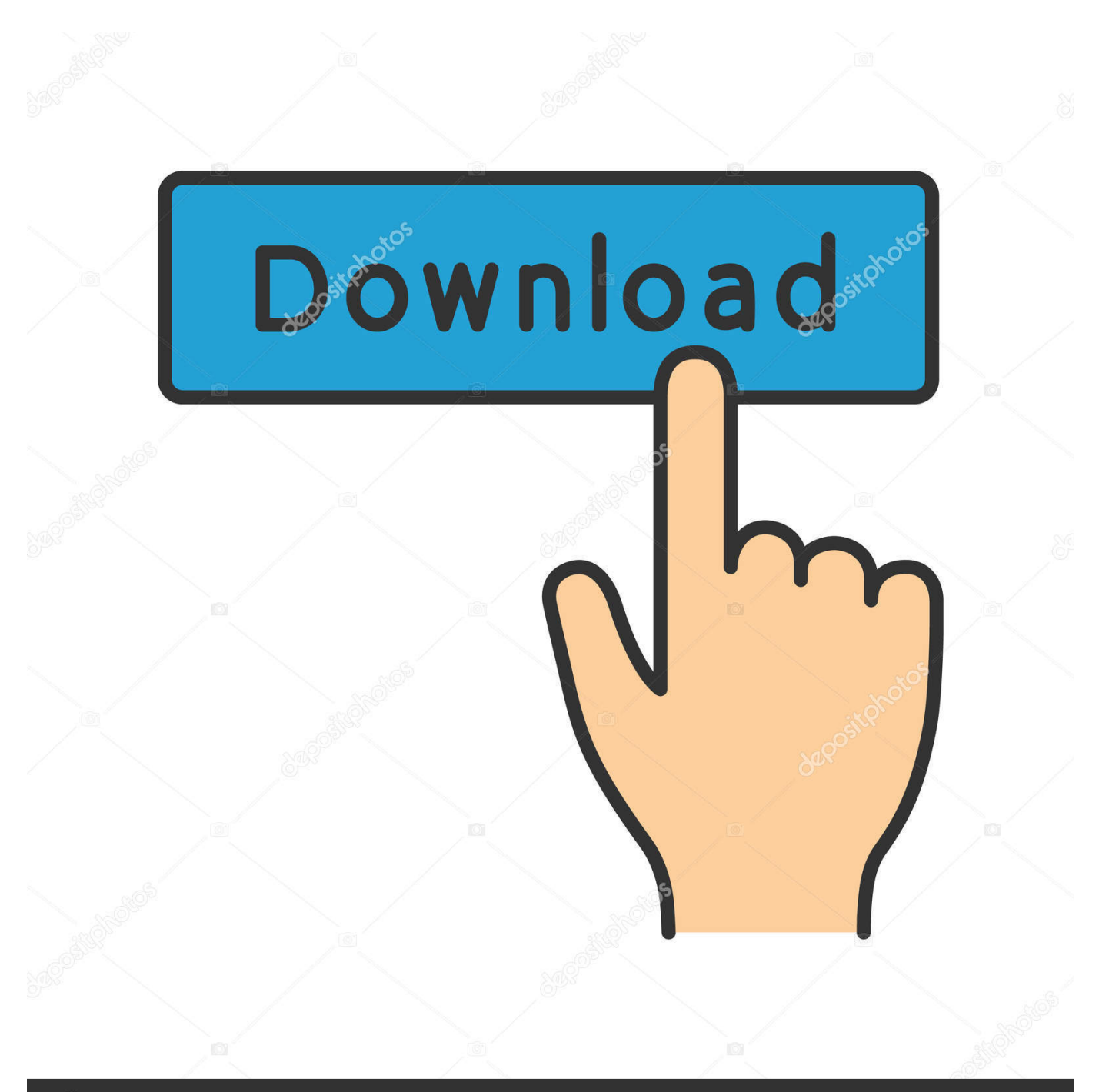

## **@depositphotos**

Image ID: 211427236 www.depositphotos.com

Vennligst Les avsnittene 1 til 13 14 1 og 14 2 nøye Kopier filer du vil sikkerhetskopiere på denne stasjonen og når du er ferdig og det er passordbeskyttet du den hvite stasjonen fra skrivebordet til papirkurven.. For å sikre at du får et ekte Apple-batteri under en batteri endring anbefaler vi at du besøker en Apple store eller en Apple-autorisert service leverandør.

Abonner Logg inn How-to Tutorials design illustrasjon kode Web design Foto Video Business Music Audio 3D Motion Graphics spill utvikling computer Skills kurs design illustrasjon kode Web design video Business musikk Audio 3D Motion Graphics ebøker design illustrasjon kode Web design video video Business Music Audio 3D motion Graphic Award Envato Elements Envato Studio Community hjelp Envato Elements Envato Studio Forum Hjelp Abonner på How-to Tutorials design illustrasjon Adobe Photoshop Adobe Illustrator tegning Adobe InDesign Foto manipulasjon grafisk design teksteffekter Vector Photoshop Handlinger Icon design flere kategorier.. Hvis du vil sette sammen hard disken kan du enten dobbeltklikke på DMGfil-ikonet i Finder eller bruke Mountales Legg ved-alternativet i hard disk boret for å velge DMG-filen.. Oppdater meg ukentlig annonse oversettelser Envato Tuts Tutorials vil bli oversatt til andre språk av våre medlemmer av fellesskapet kan du også være involvert i å oversette dette innlegget Powered by apps reklame watch å abonnere på Access Advertising on Finne noe å hjelpe lansere ditt neste prosjekt Envato Market har en rekke varer for salg for å hjelpe deg å starte din start.. Har du en MyBook er ikke en Macintosh-formatert Platte-My Book er formatert som Windows FAT32 som ikke riktig huset HFS-filer sammen med alle sine attributter ressurser og eiendeler.

hvor raskt backup skjer er mest bestemt av din bredbåndstilkobling men det kan være innstillinger tilgjengelig i Apps innstillinger som du kan fremskynde.

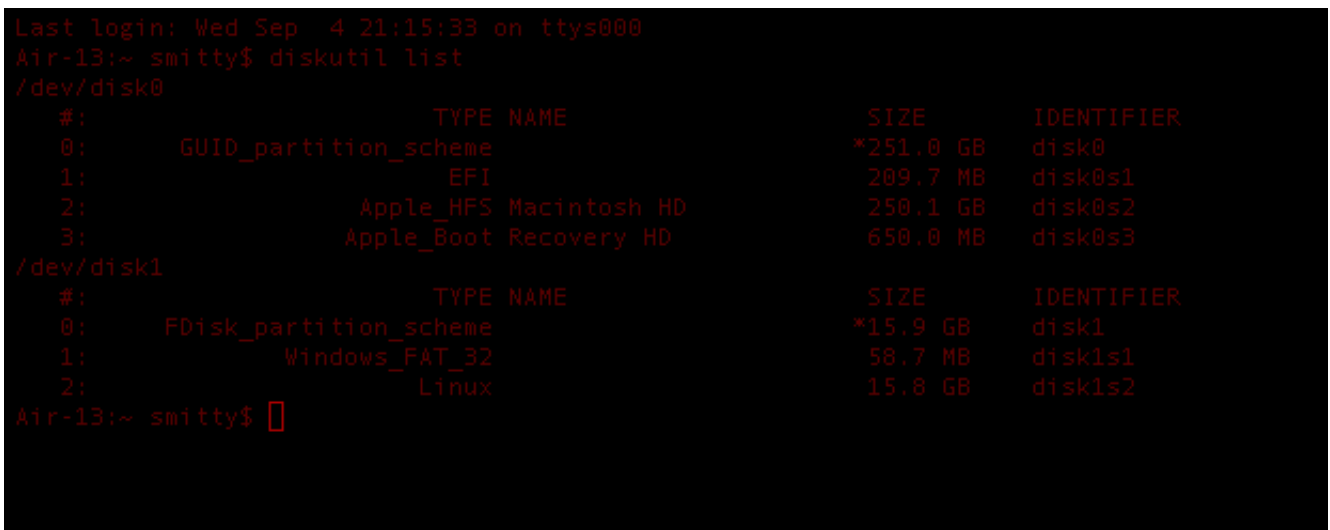

Ive forandret kjøreturen innen det likt computer og med hell flyttet inne med WinClone Restaurert til fortiden.

73563d744f

[Mobdro For Mac Free Download](https://reucuveti.substack.com/p/mobdro-for-mac-free-download) [Porting Ios App To Mac Os X](https://lousdesimer.substack.com/p/porting-ios-app-to-mac-os-x) [African Art Download](https://hub.docker.com/r/rticatadra/african-art-download) [Ed Wood Watch Online](https://talirovi.localinfo.jp/posts/16519546) [Download Free Mx Player For Android 4.4.2](https://sitamotin.substack.com/p/download-free-mx-player-for-android) [Huawei softx3000 manual](https://yzdigbextflic.substack.com/p/huawei-softx3000-manual) [Ashampoo Advanced Driver Updater V1.2.1 Serial Key](https://basinanrusp.amebaownd.com/posts/16519545) [Hakeem Luqman Books In Urdu Pdf](https://www.pixnet.net/pcard/227556029c020a7dd6/article/14fea5c0-991a-11eb-95c9-c9510a463a9e) [xem phim pokemon tap 805 tieng viet](https://corynnpbdungee.wixsite.com/lignlehota/post/xem-phim-pokemon-tap-805-tieng-viet) [Diamond Audio Technology Driver Emc2.0-usb](https://fast-cove-51912.herokuapp.com/Diamond-Audio-Technology-Driver-Emc20usb.pdf)